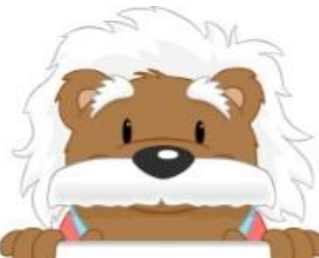

## Diagrammes circulaires

Coche le diagramme circulaire qui correspond au tableau.

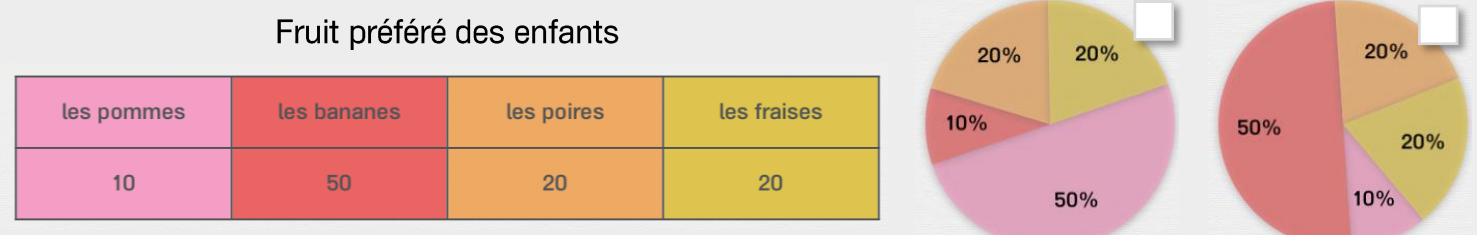

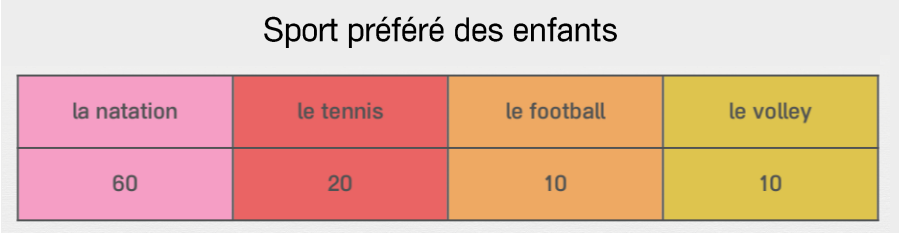

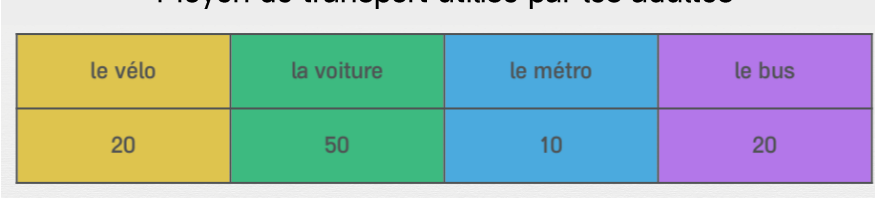

Moven de transport utilisé par les adultes

| Saison préférée des enfants |              |              |           |         |
|-----------------------------|--------------|--------------|-----------|---------|
|                             | le printemps | <b>l'été</b> | l'automne | l'hiver |
|                             | 10           | 60           | 20        |         |

Musique préférée des enfants

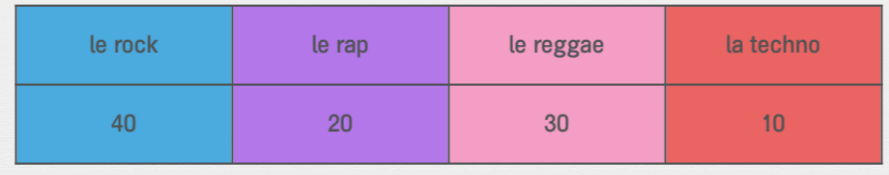

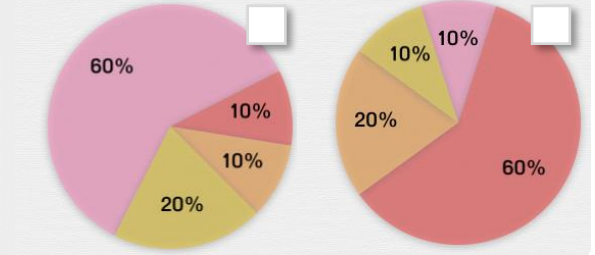

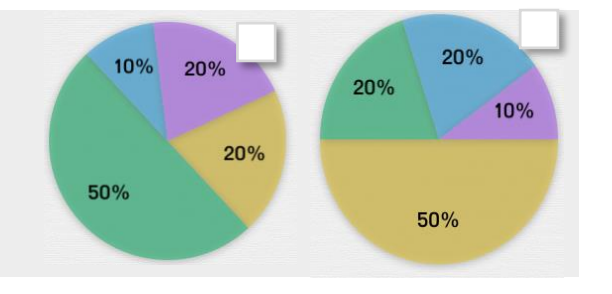

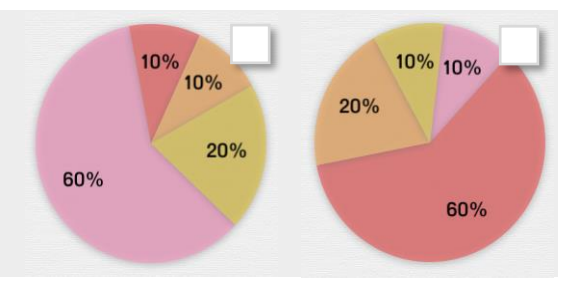

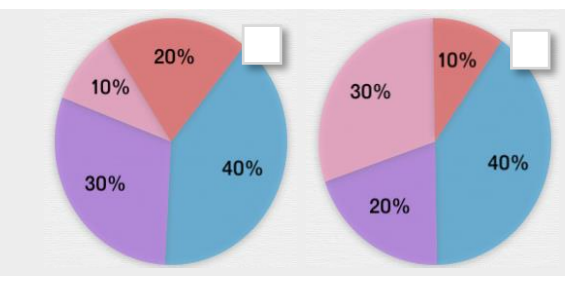

## myBlee Math